Prénom : ……………… Date: ....../......./............

Colorie le dessin en respectant le code de couleurs.

 $CP$ 

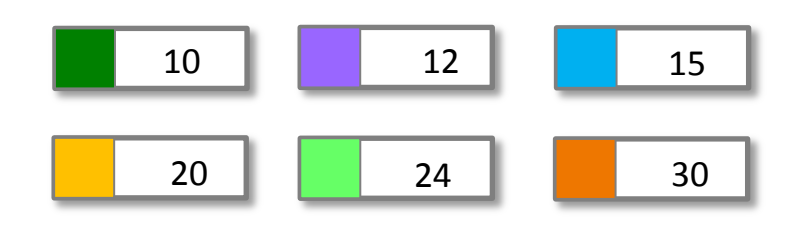

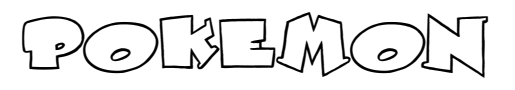

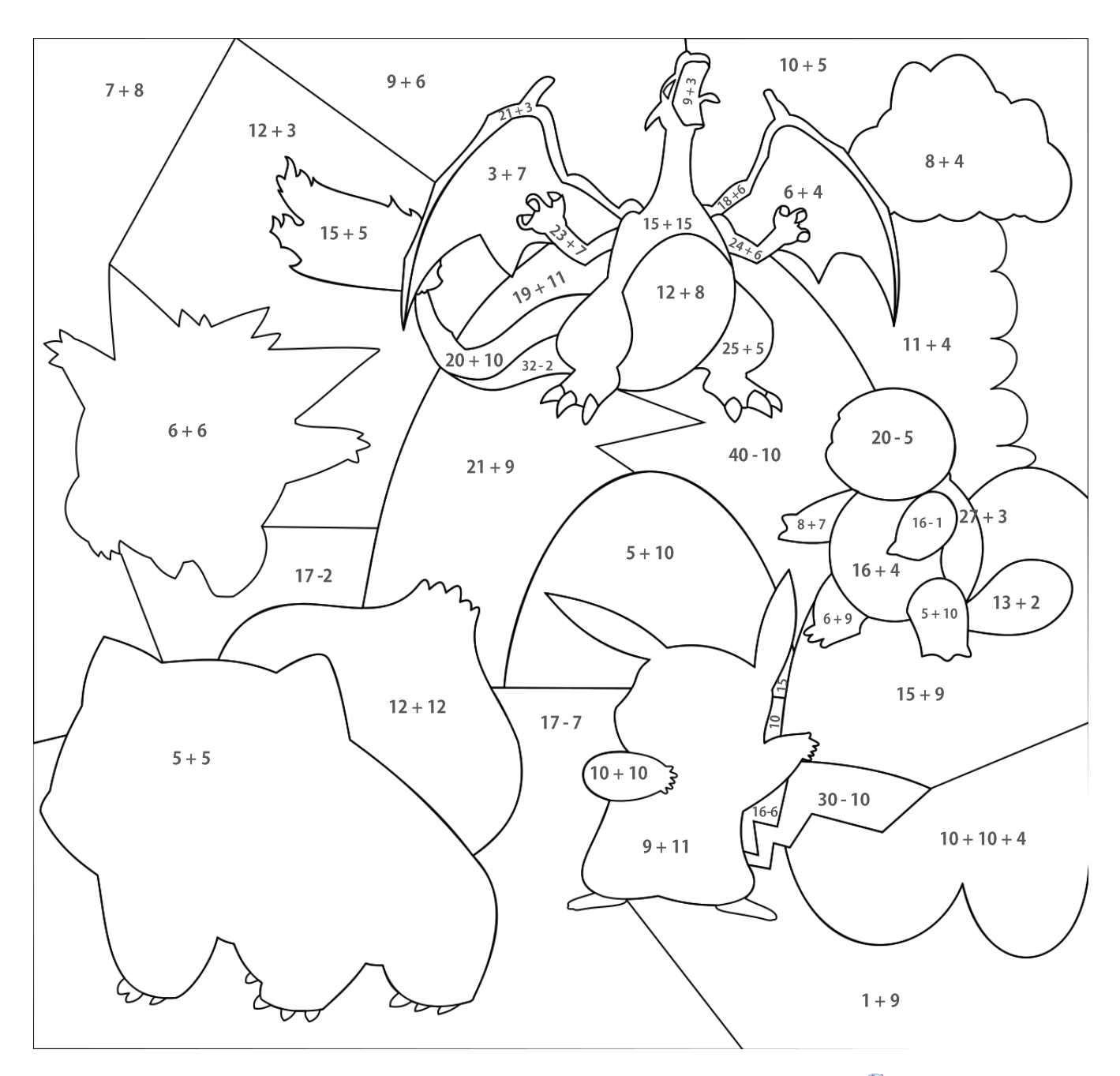

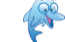

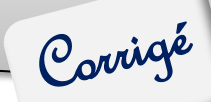

Colorie le dessin en respectant le code de couleurs.

 $CP$ 

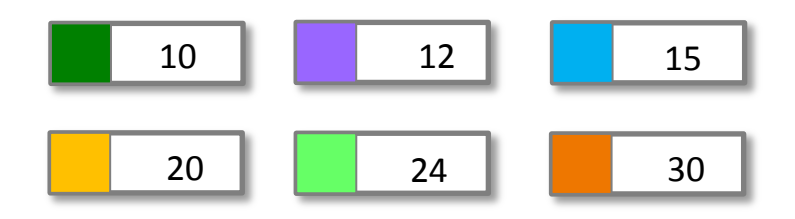

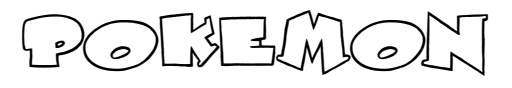

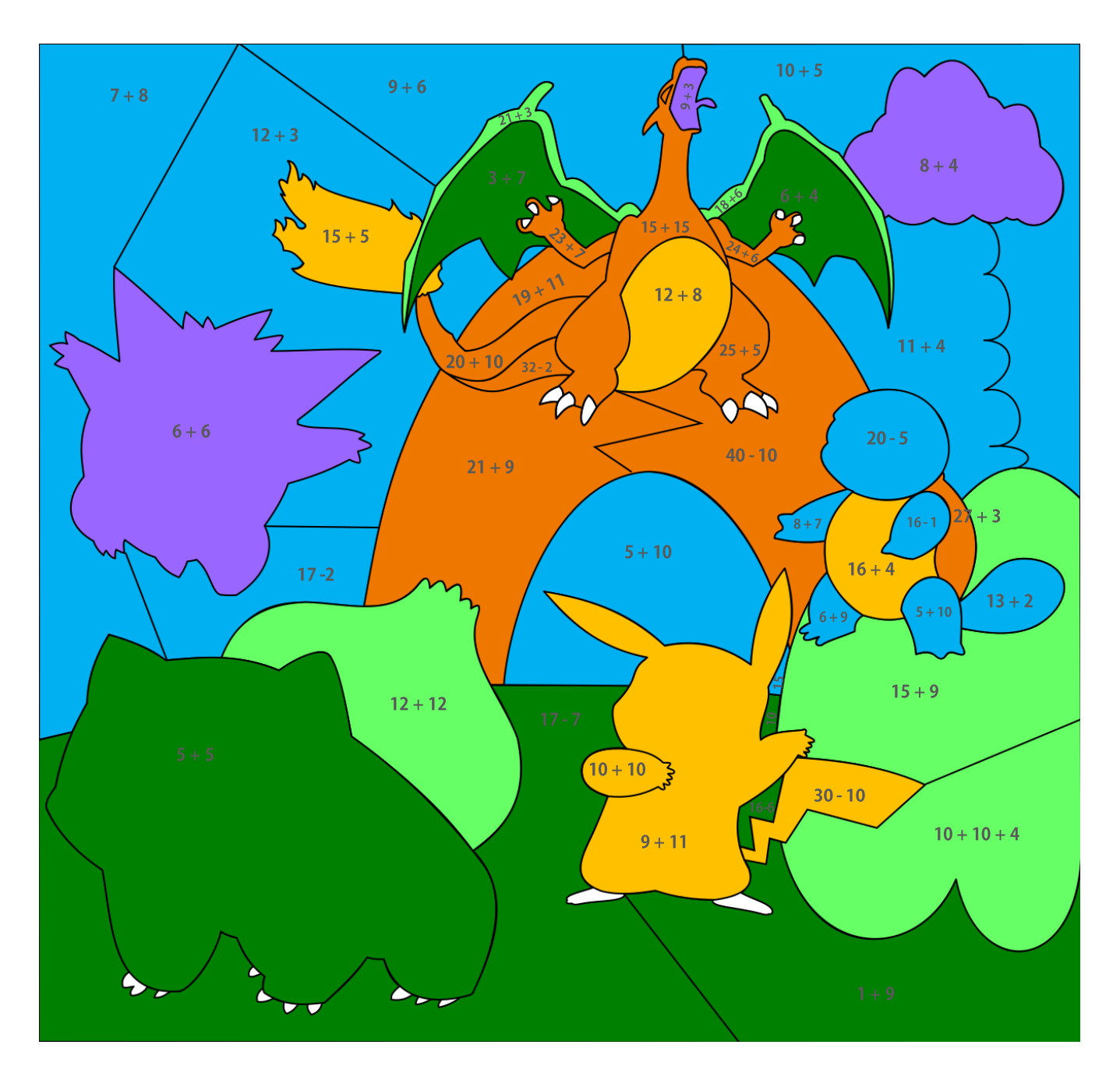

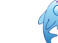